# STEPS TO ENTER A NEW APPLICATION IN ALIS (CLICS)

Bureau of Health Care Quality and Compliance

(HCQC)

Online licensing system for health facilities, child care facilities and medical laboratories

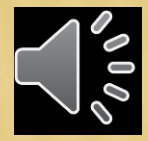

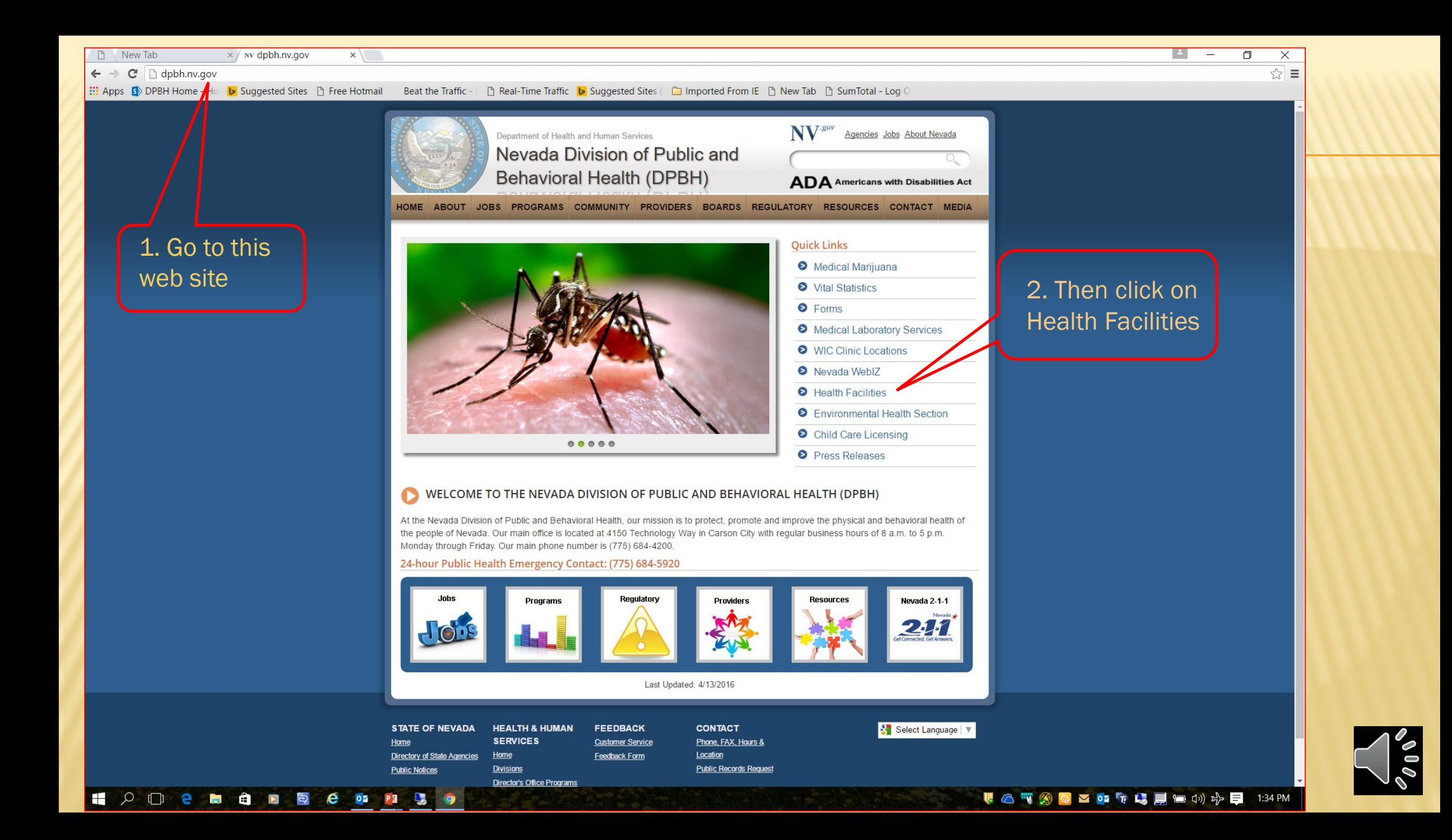

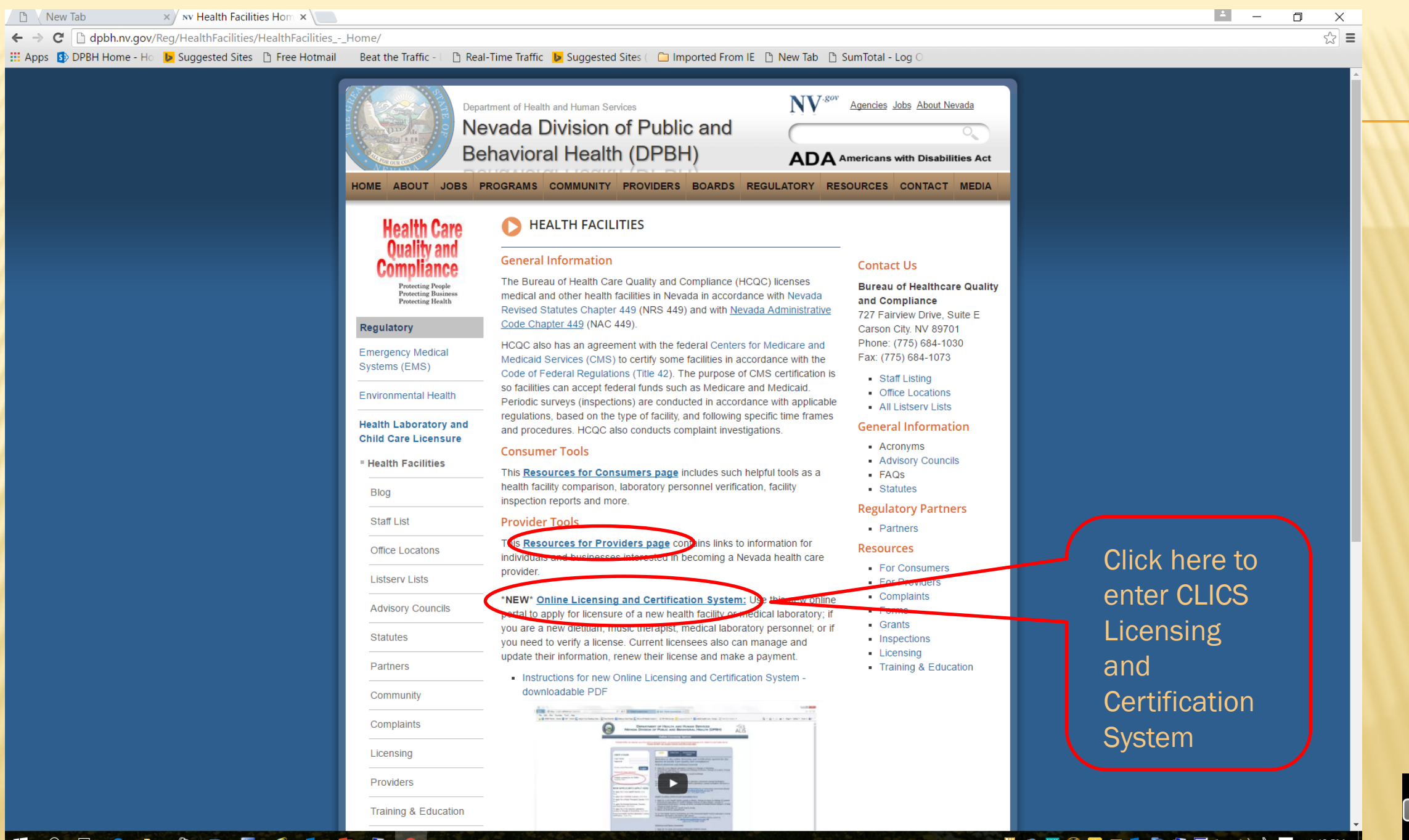

**HOOCHODECTS** 

#### V & T 3 X Y O T L D & T U 3 Y & O 1:48 PM

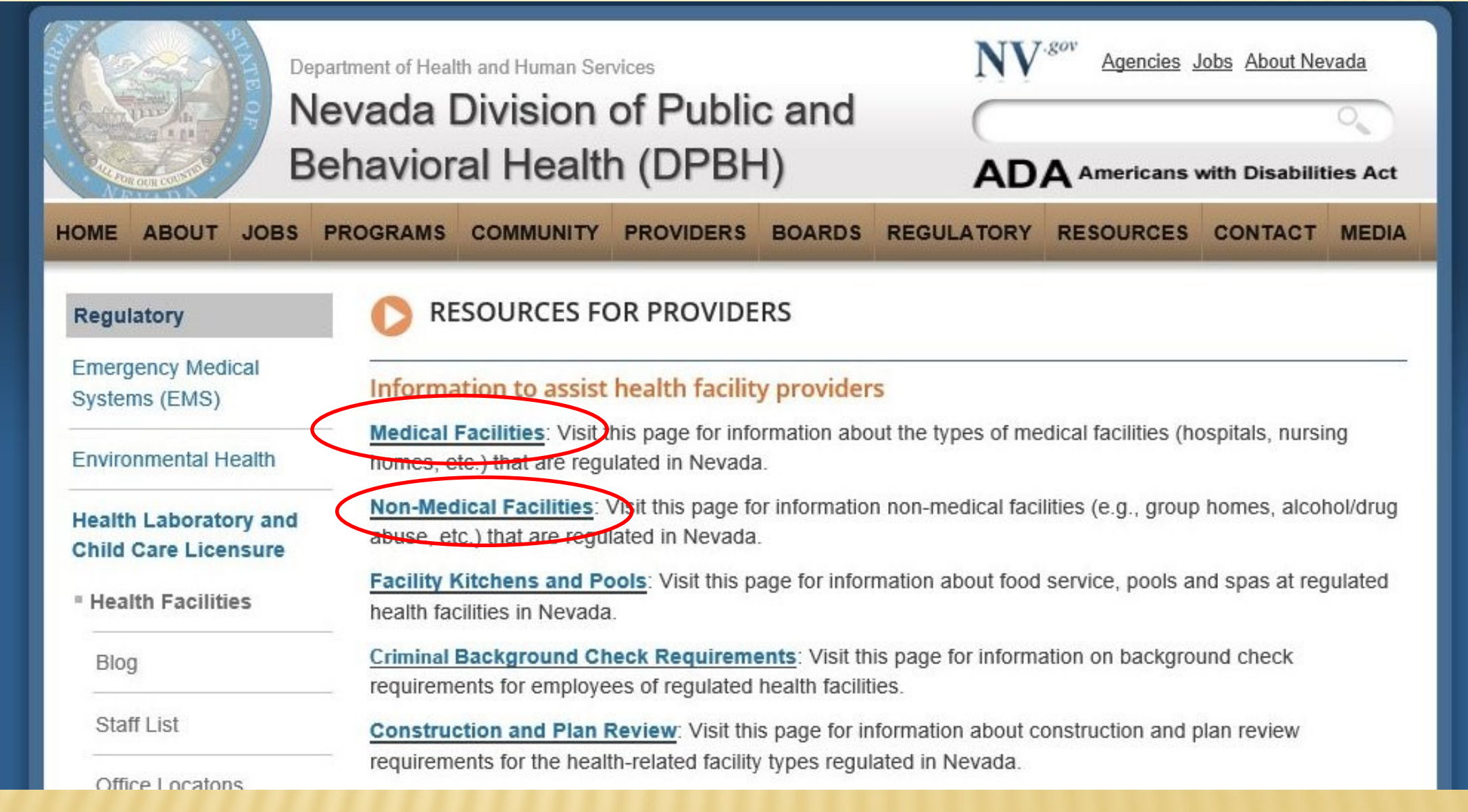

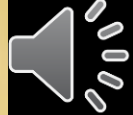

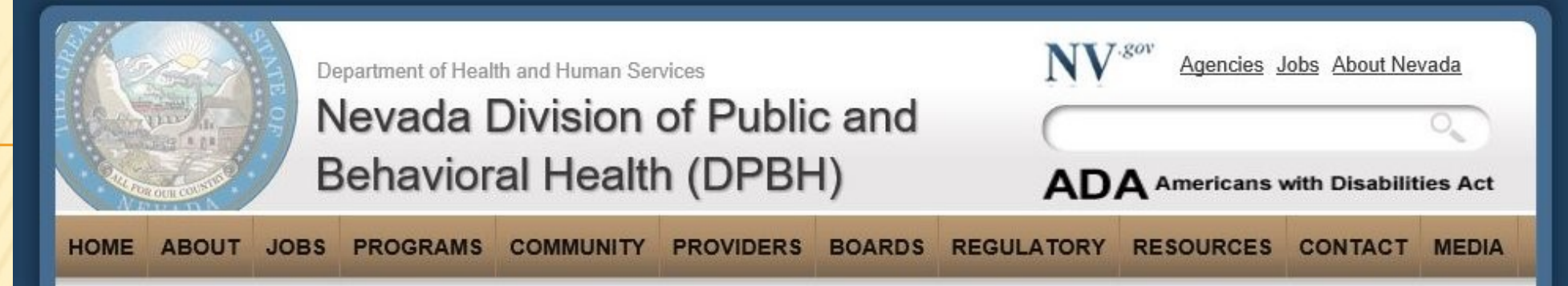

#### **NON-MEDICAL FACILITIES**

#### **IMPORTANT RENEWAL INFORMATION**

Renewal Notice (PDF)

#### **Non-Medical Facility Types**

Nevada permits and licenses several types of non-medical facilities and services as listed below.

State law requires that every person or entity doing business in the State of Nevada, obtain a State Business License or Certificate of Exemption. If you are starting a business, such as one of the non-medical facilities listed below, please start your business at SilverFlume Nevada's Business Portal at:www.nvsilverflume.gov.

- ADA Facility for the treatment of abuse of alcohol or drugs
- ADC Facility for the care of adults during the day
- AGC Residential facility for groups (adult group care/assisted living)
- BPR Businesses that provide referrals to residential facility for groups
- CTC Community triage center
- HIC Home for individual residential care
- HWH Halfway house for recovering alcohol and drug abusers
- ISO Intermediary Service Organization
- MDX Facility for modified medical detoxification
- NTC Eacility for treatment with narcotics (methadone clinic)
- PCA Agency to provide personal care services in the home (personal care agency)
- **LET LET FROMITY TOP transitional inving for released onenders**

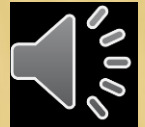

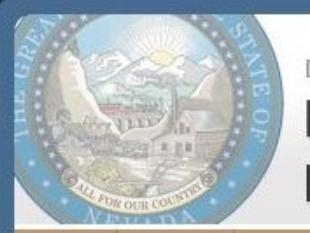

Department of Health and Human Services

### Nevada Division of Public and **Behavioral Health (DPBH)**

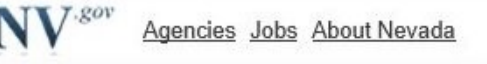

#### ADA Americans with Disabilities Act

JOBS PROGRAMS COMMUNITY PROVIDERS BOARDS REGULATORY RESOURCES CONTACT MEDIA **HOME ABOUT** 

#### AGENCY TO PROVIDE PERSONAL CARE SERVICES IN THE HOME (PERSONAL **CARE AGENCY)**

- **\*** State Laws and Regulations
	- Nevada Revised Statutes (NRS): Agencies to Provide Personal Care Services in the Home
		- NRS 449.0021 "Agency to provide personal care services in the home" defined
	- " Nevada Administrative Code (NAC): Agencies to Provide Personal Care Services in the Home
		- Agencies to Provide Personal Care Services in the Home Regulations
- **Elicensing and Applications** 
	- To apply for a license to operate an agency to provide personal care services in the home, you must complete the following:
		- · Initial license packet (PDF link)
		- Checklist for agencies to provide personal care services in the home (PDF link)
		- . Initial license applicant mandatory training schedule (PDF link)
		- **Background check requirements**
- Other Information
	- Interpretive Guidelines for Agencies to Provide Personal Care Services in the Home (PDF link)
	- Agencies to Provide Personal Care Services in the Home Facts (PDF link)
	- " Technical Bulletins Important Notices
		- First aid and cardiopulmonary resuscitation (CPR) (PDF link)
		- Heat Advisory (PDF link)

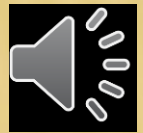

A http://dpbh.nv.gov/uploadedFiles/dpbhnvgov/content/Reg/Hε ρ - σ A New Health Facility - Prelimina... A dpbh.nv.gov

File Edit Go to Favorites Help

SD DPBH Home - Home Suggested Sites ▼ See Hotmail S Phelps: "There wasn't ... ▼ Beat the Traffic - Las Vega... S Real-Time Traffic Suggested Sites ▼

#### **APPLICATION DOCUMENTS FOR** PERSONAL CARE ATTENDANT AGENCIES (PCA) **INITIAL/CHOW APPLICATION**

 $\times$ 

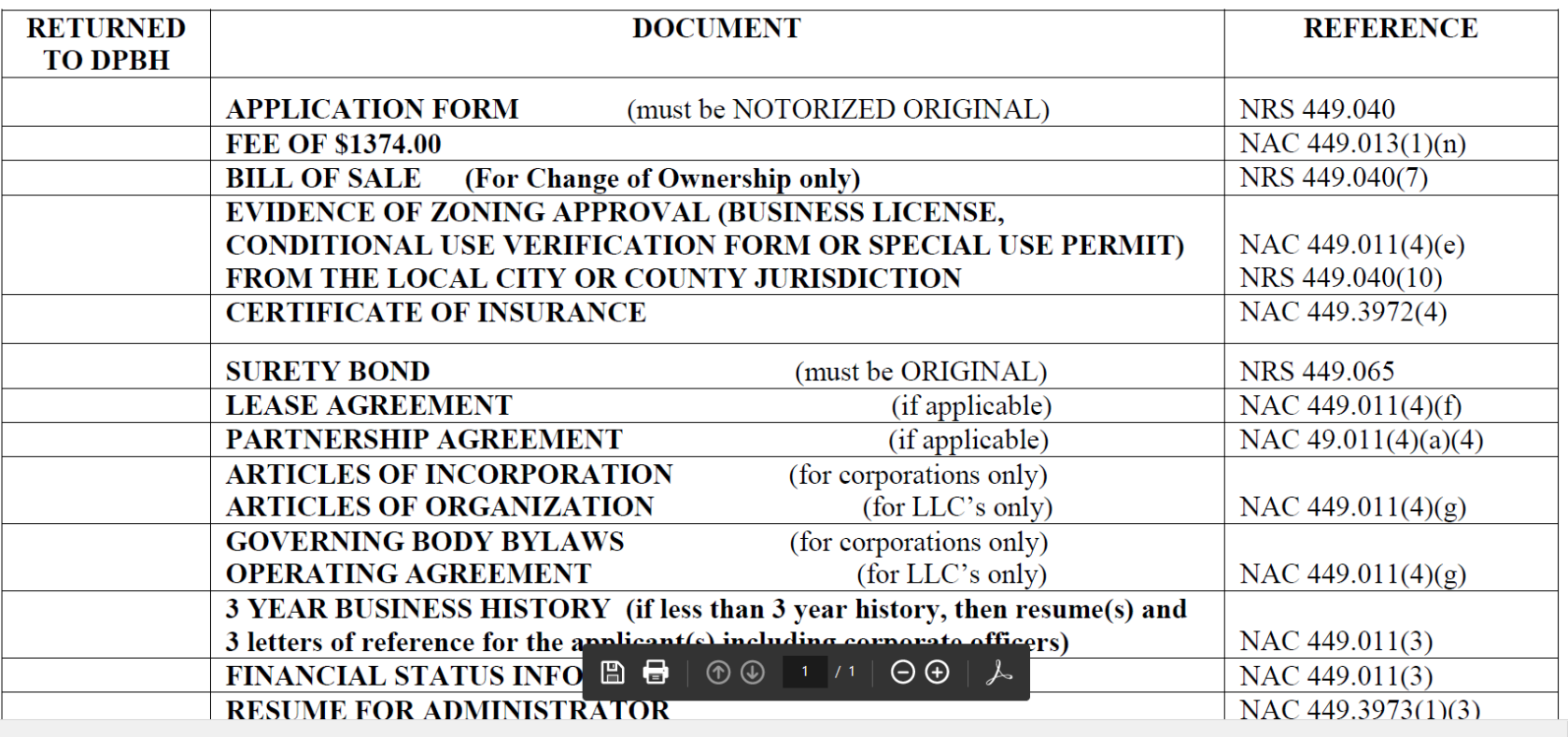

#### Done **HODEHODE COR**

**Note this** 

**Message** 

V △ 可约率 02 万 ■ 12 (1) 中 ■ 11:57 AM

 $\Box$ 

**合金©** 

When submitting your application packet you MUST turn in all of the documents on your facility type's checklist or your application packet will be considered incomplete and will be returned to you. The only documents you do not personally submit are the Certificate of Compliance from the State Fire Marshall and background check reports; these will be sent directly to HCQC as are part of the inspection and fingerprinting processes which each applicant is responsible to initiate.

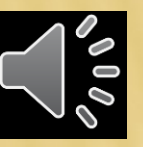

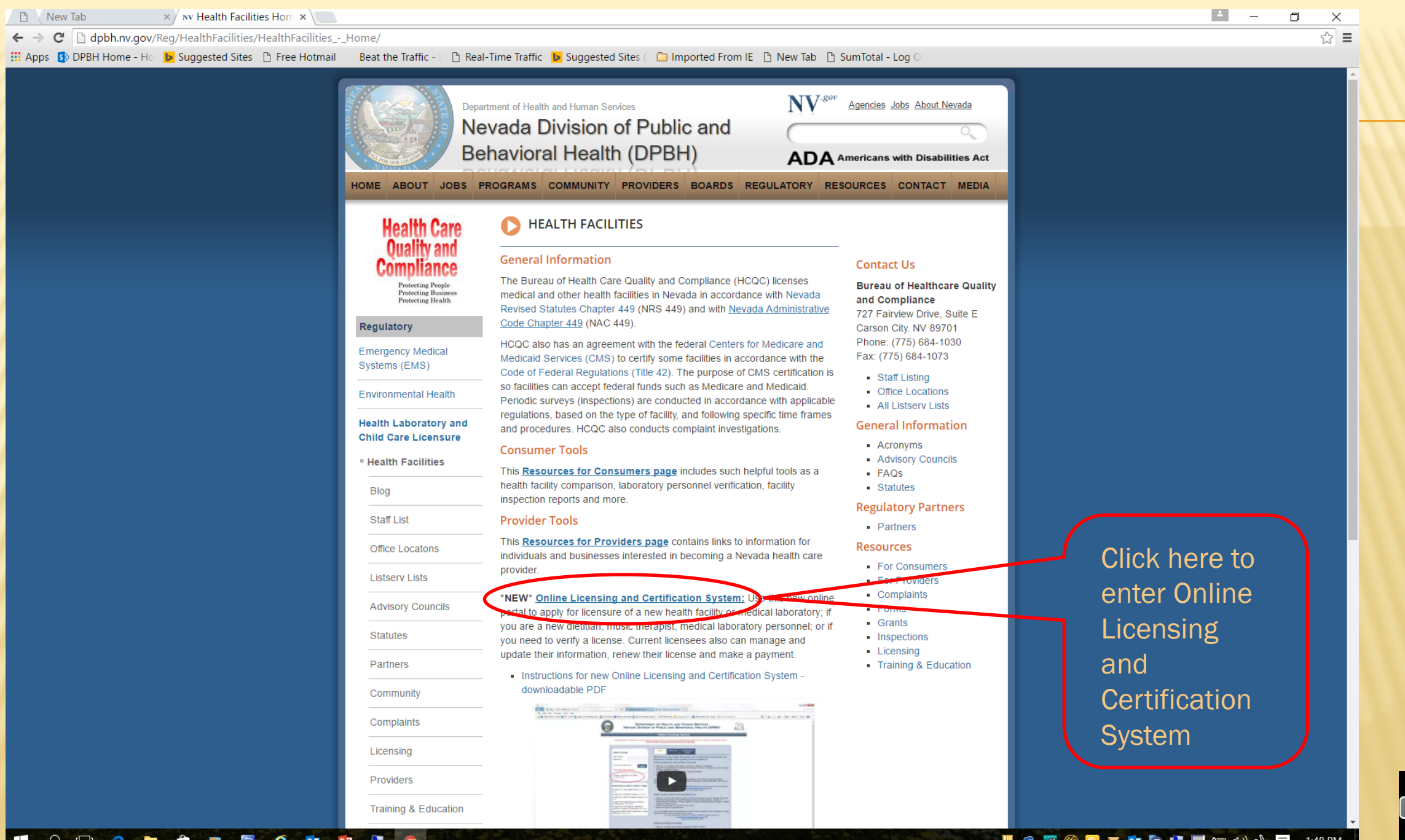

**HOOCHODECTS** 

#### V & T 3 X Y O T L D & T U 3 Y & O 1:48 PM

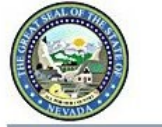

#### **DEPARTMENT OF HEALTH AND HUMAN SERVICES NEVADA DIVISION OF PUBLIC AND BEHAVIORAL HEALTH (DPBH)**

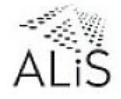

#### **Online Licensing System**

PLEASE NOTE: For optimal use of the Online Licensing System, we recommend using Internet Explorer 9-11, Safari 5.0 and Firefox 26-40.<br>Please do NOT use Google Chrome and Microsoft Edge.

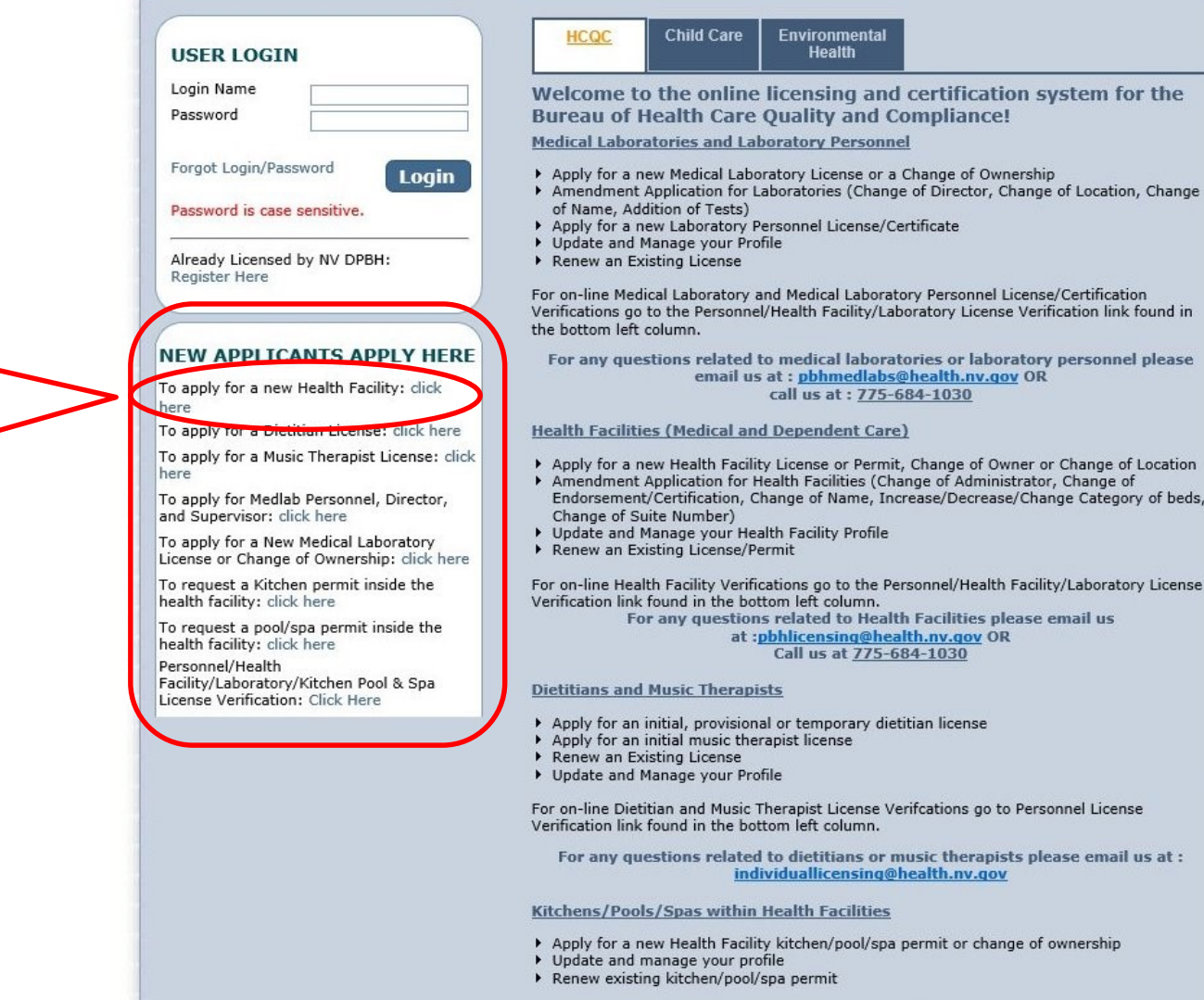

For on-line Health Facility Verifications go to the Personnel/Health Facility/Laboratory License Verification link found in the bottom left column.

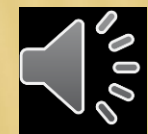

**Click Here to** Apply for a<br>New Health **Facility License** 

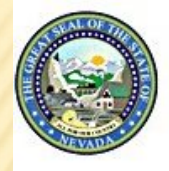

#### **DEPARTMENT OF HEALTH AND HUMAN SERVICES NEVADA DIVISION OF PUBLIC AND BEHAVIORAL HEALTH (DPBH)**

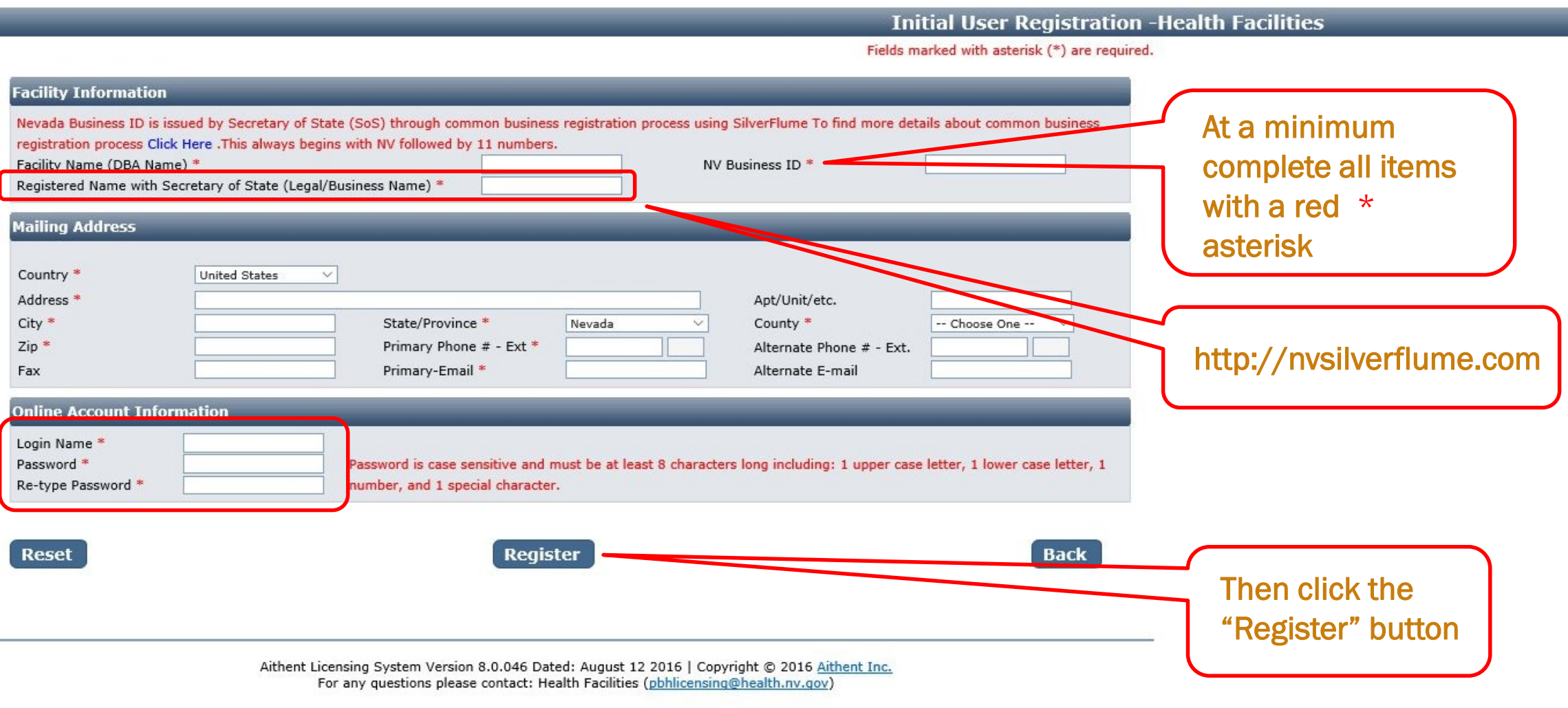

![](_page_9_Picture_3.jpeg)

![](_page_10_Picture_22.jpeg)

 $\frac{\delta_{\theta}}{\delta_{\theta}}$ 

![](_page_11_Picture_1.jpeg)

File Edit View Favorites Tools Help

**Entity Information** 

Day

Sunday

Monday

Tuesday

Thursday

Saturday

**Reset** 

Friday

Wednesday

Sp DPBH Home - Home | Suggested Sites ▼ <mark>@</mark> Free Hotmail © King: Gatlin, Gay, oth... ▼ Beat the Traffic - Las Vega... © Real-Time Traffic | Suggested Sites ▼

## PRE-PROD. PRE-PROD. PRE-PROD. PRE-PROD. PRE-PROD. PRI

 $\times$ 

**New Health Facility** Requested Credential(s): Agency to Provide Personal Care Services in the Home **Address Information** Ownership Information **Additional Information** Questions Attestation  $R$ Back Next» Please review Information for accuracy. **Business Entity Information** Nevada Business ID is issued by Secretary of State (SoS) through common business registration process using SilverFlume To find more details about common business registration process Click Here . This always begins with NV followed by 11 numbers. Facility Name (DBA Name) \* Angels Providing Care NV Business ID \* NV20161255998 Registered Name with Secretary of State (Legal/Business Name) \* DBA Angels Care Ownership Type \* LLC  $\overline{\mathbf{v}}$ Primary Contact First Name \* Mike Primary Contact Middle Name Primary Contact Last Name<sup>\*</sup> Buddy Primary Contact Role \* Administrator  $\vert \mathbf{v} \vert$ Primary Contact Email Primary Contact Phone 702-446-6655 angels@yahoo.com Enter Existing License Number **lours Of Operations Work Hours** From To Closed ⊻  $\overline{\mathbf{v}}$  $8$   $\vee$  $00<sup>2</sup>$  $AM$   $\vee$  $5\sqrt{ }$  $00$   $\vee$  $PMV$ Open at Set Time  $\overline{\mathbf{v}}$  $8$   $\vee$  $PM$   $\vee$  $00$   $\vee$  $AM$   $\vee$  $5\sqrt{ }$  $00$   $\vee$ Open at Set Time  $8$   $\vee$  $PMV$  $\overline{\phantom{0}}$  $00$   $\vee$  $AM$   $\vee$  $5\sqrt{ }$  $00$   $\vee$ Open at Set Time  $8$   $\vee$  $\overline{\mathsf{v}}$  $00<sup>2</sup>$  $AM$   $\vee$  $5\sqrt{ }$  $00$   $\vee$  $PM$   $\vee$ Open at Set Time

 $5\sqrt{v}$ 

 $AM$   $\vee$ 

 $00$   $\vee$ 

 $PM$   $\vee$ 

Next»

 $\kappa$ Back

Aithent Licensing System Version 8.0.043(PRE\_PRODUCTION) Dated: August 09 2016 | Copyright @ 2016 Aithent Inc. For any questions please contact: Health Facilities (phhlice sing@health.nv.gov)

 $8$   $\sqrt{ }$ 

 $00$   $\vee$ 

 $\overline{\mathbf{v}}$ 

 $\overline{\mathbf{v}}$ 

Open at Set Time

HOD CHOD CO SO B

Closed

hours of your facility through the pull downs 2. Click the "Next" button

 $9,100%$   $\rightarrow$ 

![](_page_11_Picture_9.jpeg)

WATA SO ROIT LUMBO OF F 11:10 AM

Fields marked with asterisk (\*) are required.

1. Complete

the days and

![](_page_12_Picture_15.jpeg)

 $\sim 10$ 

![](_page_13_Picture_20.jpeg)

![](_page_13_Picture_1.jpeg)

![](_page_14_Picture_29.jpeg)

![](_page_14_Picture_1.jpeg)

 $\sqrt{2}$  100%  $\sqrt{2}$ 

#### **EQDementer Separa**

![](_page_15_Figure_0.jpeg)

 $9,100%$   $\rightarrow$ 

#### $\mathcal{P} \hspace{1.5pt} \square \hspace{1.5pt} \color{red}\mathbf{e} \hspace{1.5pt} \blacksquare \hspace{1.5pt} \blacksquare \hspace{1.5pt} \blacksquare \hspace{1.5pt} \blacksquare \hspace{1.5pt} \triangleright \hspace{1.5pt} \blacksquare \hspace{1.5pt} \blacksquare \hspace{1.5pt} \blacksquare \hspace{1.5pt} \blacksquare \hspace{1.5pt} \blacksquare \hspace{1.5pt} \blacksquare \hspace{1.5pt} \blacksquare \hspace{1.5pt} \blacksquare \hspace{1.5pt} \blacksquare \hs$ H

#### **U △ 可 ④ 要 ≥ 02 万 L ■ 每 ① 中 三** 11:20 AM

![](_page_15_Picture_4.jpeg)

![](_page_16_Picture_19.jpeg)

 $J_{\text{on}}^{\text{L}}$ 

![](_page_17_Picture_34.jpeg)

 $\Box$  $\mathsf{X}$  $\overline{\phantom{0}}$ 命☆※○

File Edit View Favorites Tools Help

Suggested Sites v 8 Free Hotmail 8 King: Gatlin, Gay, oth... v Beat the Traffic - Las Vega... 8 Real-Time Traffic Suggested Sites v

## PRE-PROD. PRE-PROD. PRE-PROD. PRE-PROD. PRE-PROD. PRI

![](_page_17_Picture_35.jpeg)

![](_page_17_Picture_6.jpeg)

**HOOCHODSCOSOD** 

#### **W. △ 可 ④ ※ ≥ 02 斤 L. 厚 包 ⑴ 中 目 11:27 AM**

 $9,100%$   $\rightarrow$ 

![](_page_18_Picture_34.jpeg)

## Ki

#### **HODEBODE COMPUTER**

![](_page_19_Picture_41.jpeg)

![](_page_19_Picture_1.jpeg)

G

Suggested Sites ▼ Sings States Police of Suggested Sites → Seat Management Contains Contains Gay, oth... ▼ Beat the Traffic - Las Vega... S Real-Time Traffic C Suggested Sites ▼

## PRE-PROD. PRE-PROD. PRE-PROD. PRE-PROD. PRE-PROD. PRE-PROD.

 $\times$ 

![](_page_19_Picture_42.jpeg)

Aithent Licensing System Version 8.0.043(PRE\_PRODUCTION) Dated: August 09 2016 | Copyright @ 2016 Aithent Inc. For any questions please contact: Health Facilities (phhlicensing@health.nv.gov)

![](_page_19_Picture_6.jpeg)

 $\overline{\phantom{a}}$ 

 $\Box$  $\mathsf{X}$ 

命☆※○

#### **HOOCHOOCOSON**

#### **W △可约率× 02 斤电用油(4) 中日 11:27 AM**

![](_page_19_Picture_9.jpeg)

![](_page_20_Picture_20.jpeg)

![](_page_20_Picture_1.jpeg)

#### **WAT 多容 2 02 斤 4 层 10 小 早 11:30 AM |**

 $\left[4, 100\% \right]$   $\rightarrow$ 

**EQDemented CORES** 

![](_page_21_Picture_29.jpeg)

![](_page_21_Picture_1.jpeg)

#### **EQDementers** ...

 $\sqrt{4}$  100%  $\sqrt{2}$ 

![](_page_22_Picture_38.jpeg)

**POCKODECOMMON** 

H

File Edit View Favorites Tools Help

Sepan Figure 14 Home - Home a Suggested Sites ▼ @ Free Hotmail @ King: Gatlin, Gay, oth... ▼ Beat the Traffic - Las Vega... © Real-Time Traffic [3] Suggested Sites ▼

## PRE-PROD. PRE-PROD. PRE-PROD. PRE-PROD. PRE-PROD. PRE-PROD. PRE

![](_page_22_Picture_39.jpeg)

**【 △ 可 ④ 图 02 万 【 】 】 曰 ① 片 日** 11:32 AM

 $\sqrt{4}$  100%  $\sqrt{7}$ 

 $\Box$ 

命☆※○

 $\mathbb{X}$ 

![](_page_23_Picture_15.jpeg)

![](_page_23_Picture_1.jpeg)

![](_page_23_Picture_2.jpeg)

 $\sqrt{2}$  100%

 $\mathcal{O}$ 

![](_page_24_Picture_68.jpeg)

 $\Box$  $\times$ 合会食じ

File Edit View Favorites Tools Help

Sp DPBH Home - Home | Suggested Sites ▼ <mark>S</mark> Free Hotmail S King: Gatlin, Gay, oth... ▼ Beat the Traffic - Las Vega... S Real-Time Traffic | Suggested Sites ▼

## PRE-PROD. PRE-PROD. PRE-PROD. PRE-PROD. PRE-PROD. PRI

**New Health Facility** 

![](_page_24_Figure_6.jpeg)

For any questions please contact: Health Facilities (phhlicensing@health.nv.gov)

 $9,100%$   $\rightarrow$ 

#### **EQUIPHEDE A DE SE PRESENTA PR**

#### VOTAVOTTUDEND PE 11:36 AM

Fields marked with asterisk (\*) are required.

![](_page_24_Picture_11.jpeg)

File Edit View Favorites Tools Help

Seperation of the Suggested Sites ▼ Seperation of King: Gatlin, Gay, oth... ▼ Beat the Traffic - Las Vega... S Real-Time Traffic | Suggested Sites ▼

#### PRE-PROD. PRE-PROD. PRE-PROD. PRE-PROD. PRE-PROD. PRI **New Health Facility**

 $\underline{\kappa}$ Back

 $\times$ 

Requested Credential(s): Agency to Provide Personal Care Services in the Home **Entity Information** Address Information - Ownership Information - Additional Information Ouestions «Back **Attestation** You must check the following: √ I have read the foregoing questions and answered each as indicated. The answers are true and a complete representation to the best of my knowledge. I have read, understand and agree to comply with the rules and regulations pertaining to the specific statutory type of the entity for which this licensure application is herein made. I authorize release of such information as it may pertain to the purpose of this application. I have either provided an email address or another method for electronic communication OR I attest that it is not feasible to provide the same and acknowledging that the U.S. mail is the only means which to communicate with you. [v] I certify that fingerprint and background check(s) for each person listed on this application will be submitted to the Department of Public Safety. Click here to view instructions to submit the fingerprint process.  $\sqrt{ }$  Under penalty of pergury, I attest that Laboratory Testing information provided in this application is correct. √ I understand that upon issuance, all facility licenses expire at the end of each calendar year, no matter when the license is printed or issued. All licensed facilities will receive a renewal notice in the beginning of October and will be required to pay the renewal fee on or before November 15. The act of affixing and executing the following signature is made with the present intent to identify myself as the authorized person signing this document and with the present intent to identify myself as the authorized person signing this document and with the present intent to authenticate my signature as such. I am declaring, under penalty of periury, that the information I am about to submit to the Nevada Division of Public and Behavioral Health is true and correct, is not submitted for any improper purpose, and that I am authorized to submit the information. I understand it is unlawful to submit any illegal, unauthorized, fraudulent, deceitful, forged, deceptive, defamatory, illicit, or improper information, as defined by state and federal law, to the Nevada Division of Public and Behavioral Health, and agree to indemnify the Nevada Division of Public and Behavioral Health, and any other parties entitled thereto, for any damages incurred for any unlawful, unauthorized, fraudulent, deceitful, forged, deceptive, defamatory, illicit, or improper information, as defined by the federal and state law, submitted to the Nevada Division of Public and Behavioral Health by my use of this electronic filing system. I further understand that I may be subject to criminal and/or civil penalties for submitting any unlawful unauthorized, fraudulent, deceitful, forged, deceptive, defamatory, illicit, or improper information, as defined by federal and state law. I understand and agree that all information submitted is the property of the Nevada Division of Public and Behavioral Health, and may be monitored for all lawful purposes. I further understand that during such monitoring, all information, including personal information placed on this system, may be examined, copied, and used for any

authorized purpose.

I understand that I am responsible for any errors or omissions in the input of information and that I am also responsible for reviewing all information for completeness and correctness prior to submission.

I declare under penalty of perjury that the foregoing is true and correct.

![](_page_25_Picture_8.jpeg)

 $\mathcal{P}$  . The set of  $\mathcal{P}$  is a set of  $\mathbb{R}$  as a set of  $\mathbb{R}$  as a set of  $\mathbb{R}$  as a set

Aithent Licensing System Version 8.0.043(PRE\_PRODUCTION) Dated: August 09 2016 | Copyright @ 2016 Aithent Inc. For any questions please contact: Health Facilities (pbhlicensing@health.nv.gov)

[avascript:WebForm\_DoPostBackWithOptions(new WebForm\_PostBackOptions("ctl00\$ContentPlaceHolder1\$btnSubmitApplication", "", true, "", "", false, true)

![](_page_25_Picture_11.jpeg)

Fields marked with asterisk (\*) are required.

![](_page_25_Picture_12.jpeg)

 $9,100%$   $\rightarrow$ 

#### ₩△可约※ M 02 Tr L, ■ H ① 中 目 11:37 AM

 $\Box$ 

☆☆ # 0

 $\times$ 

![](_page_25_Picture_14.jpeg)

![](_page_26_Figure_0.jpeg)

![](_page_26_Picture_1.jpeg)

● 100% ▼

#### **HOOCHODOC** OF 5 30 PE

# STEPS TO ENTER A NEW APPLICATION IN ALIS (CLICS) Thank you for watching!

[http://dpbh.nv.gov](http://dpbh.nv.gov/) Email questions or comments to nkorme@health.nv.gov

![](_page_27_Picture_2.jpeg)